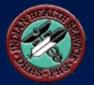

# CRS Alcohol Screening (FAS Prevention) Measures

Updated April 12, 2007

Stephanie Klepacki, Business Systems Analyst, DNC <u>Stephanie.Klepacki@ihs.gov</u> (505) 821-4480

Denise Grenier, LCSW

<u>Denise.Grenier@ihs.gov</u>

(520) 670-4865

### CRS 2007 GPRA Measure

 Female Active Clinical patients ages 15-44 who are screened for alcohol use during the Report Period, including refusals in the past year

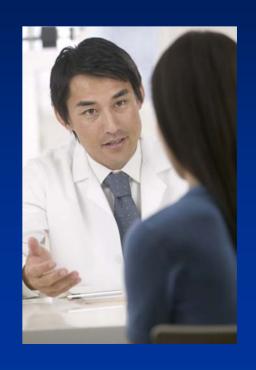

### GPRA Performance 2004-2007

- GPRA performance has increased significantly since this measure was introduced in 2004!
- The 2007 target of 28% was met in February 2007 with the 2<sup>nd</sup> Quarter report!

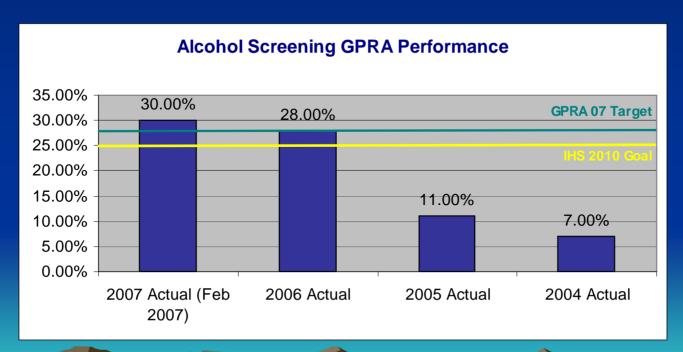

# What Counts as Screening?

- Any of the following during the Report Period
  - Patients with exam code, Alcohol health factor or screening diagnosis
  - Patients with alcohol-related diagnosis or procedure
  - Patients with alcohol-related patient education or counseling
  - Patients with documented refusal

# What Counts as Screening (cont'd)?

- Patients with exam code, alcohol health factor or screening diagnosis during the Report Period
  - Exam Code: 35 Alcohol Screening (released Aug 05)
  - Any Alcohol Health Factor: CAGE 0/4 CAGE 4/4
  - Screening Diagnosis: V11.3 History of Alcoholism, V79.1 Special Screening for Alcoholism, or BHS problem code 29.1 Screening for Alcoholism

# What Counts as Screening (cont'd)?

- Patients with alcohol-related diagnosis or procedure during the Report Period
  - Alcohol-Related Dx: POV, current PCC or BHS Problem List: 303.\*, 305.0\*, 291.\*, 357.5\*; or BHS POV 10, 27, 29
  - Alcohol-Related Procedure: 94.46, 94.53, 94.61-94.63, or 94.67-94.69

# What Counts as Screening (cont'd)?

- Patients with alcohol-related patient education or counseling during the Report Period
  - Patient education codes containing "AOD-" or "-AOD" or old codes containing "CD-" or "-CD"
    - AOD = Alcohol and Other Drugs
    - CD = Chemical Dependency
- Patients with documented refusal in past year
  - Refusal of PCC Exam code 35

# Recommended Brief Screening Tool

- Single Alcohol Screening Question (SASQ) (Hazardous Alcohol Screen)
  - May be used by Medical or Behavioral Health Providers
    - For Women: When was the last time you had more than 4 drinks in one day?
    - For Men: When was the last time you had more than 5 drinks in one day?
  - Any time in the past 3 months is a positive screen and further evaluation indicated; otherwise negative screen
  - SASQ result should be entered with Exam Code 35 (Alcohol Screening)

# Provider's Documentation of SASQ on PCC Encounter Form

- If result was Negative or Positive
  - Alcohol Screening Exam
  - Code Result: NEGATIVE or POSITIVE
- If patient declined the screen/refused to answer or provider was unable to conduct screen
  - Alcohol Screening Exam
  - Code Result: REFUSED or UNABLE TO SCREEN
- Provider should note SASQ as the screening tool

### PCC Data Entry of SASQ

- If negative or positive screen
  - Mnemonic EX
  - 35 (indicates Alcohol Screen)
  - N (Negative/Normal) or P (Positive/Abnormal)
  - SASQ
  - Provider's Name
- If patient declined the screen or refused to answer
  - Mnemonic REF
  - Exam
  - 35 (indicates Alcohol Screen)
  - Date Refused
  - Provider's Name
  - SASQ
- If provider unable to screen the patient
  - Mnemonic UAS
  - Exam
  - 35 (indicates Alcohol Screen)
  - Date Refused
  - Provider's Name
  - SASQ

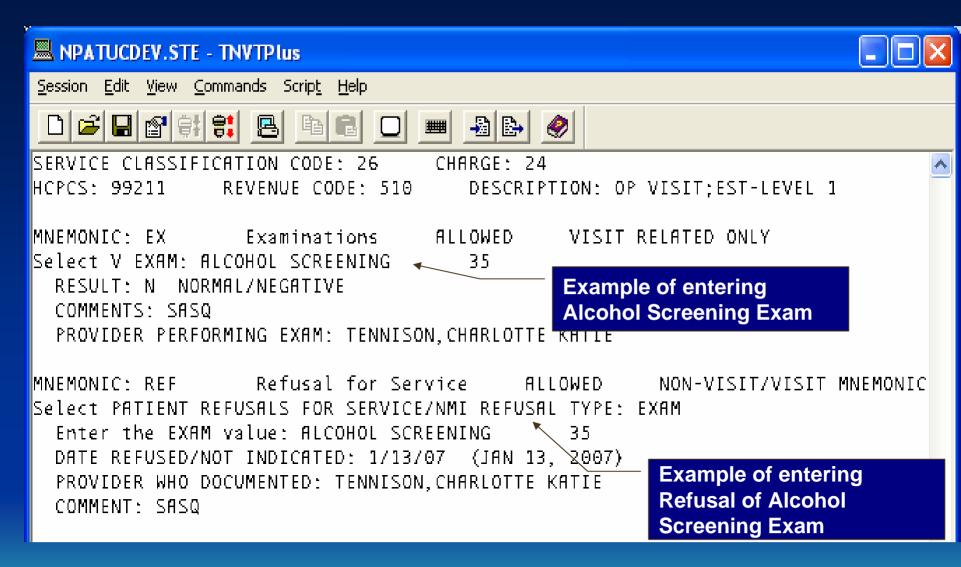

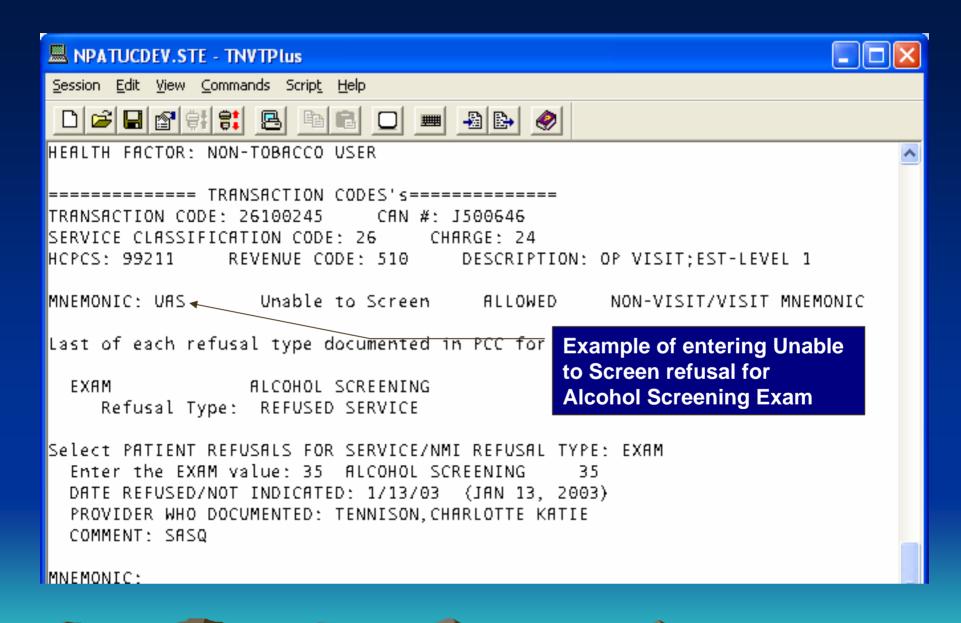

# Behavioral Health GUI Data Entry of SASQ

- Behavioral Health GUI
  - Visit Entry (Regular, Intake, Alcohol/Substance Abuse)
    - Wellness Tab
    - Screening Tab
    - Select Result from Screening Alcohol Drop-down List
    - Enter "SASQ" in the Comments section

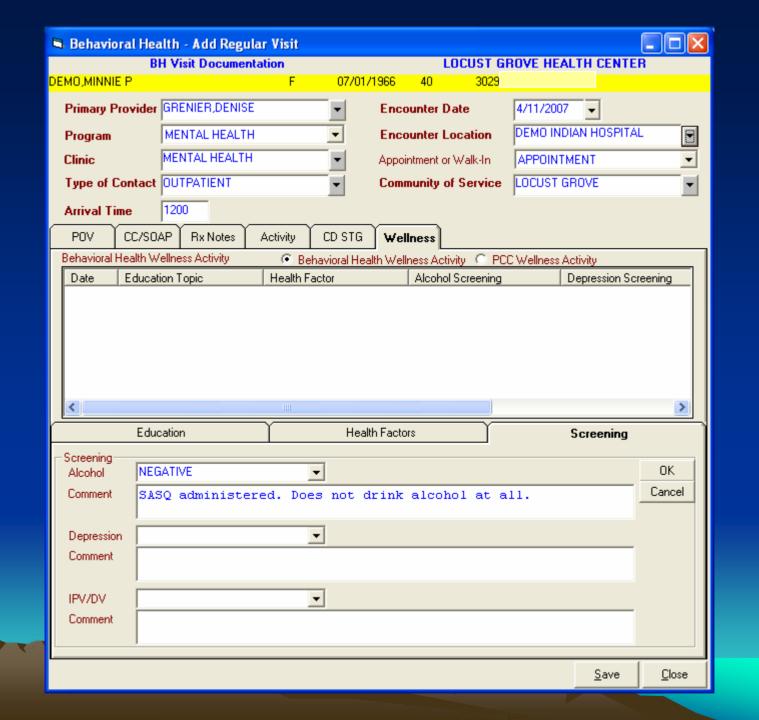

### EHR GUI Data Entry of SASQ

#### • EHR GUI

- Wellness Tab
- Click "Add" Button in Exams Section
- Select Alcohol Screening for Exam
- Select Result
- Enter "SASQ" in the Comment
- Click Current for screening conducted at this visit,
   Historical for screening conducted at prior visit, or
   Refusal if the patient refused the screening
- Click Add Button

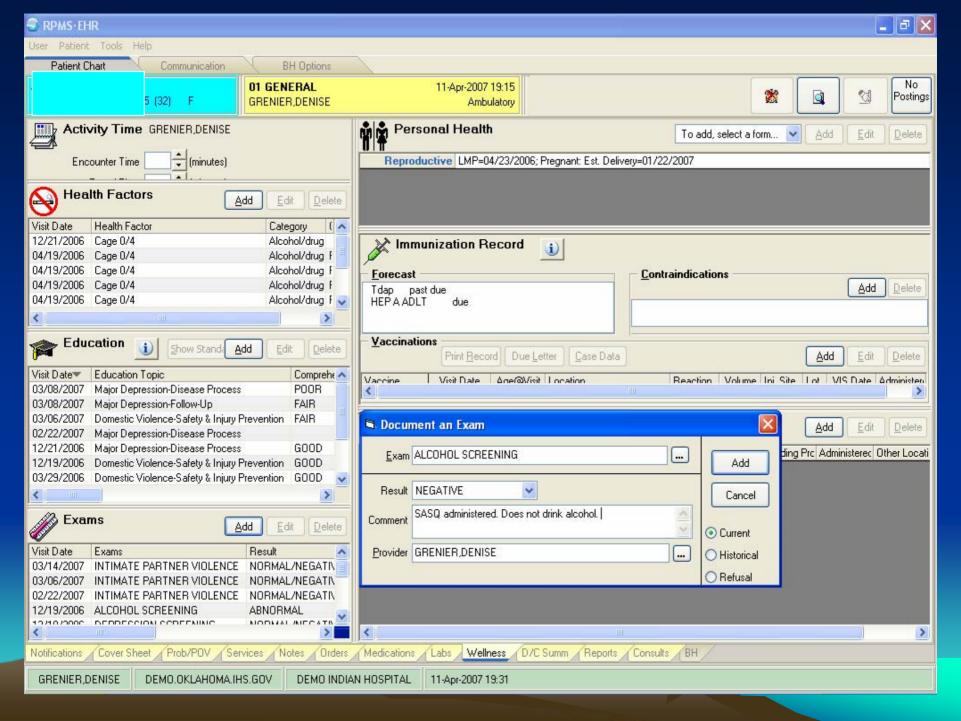

### **CRS** Denominators

- GPRA: Female Active Clinical patients ages 15-44
  - Active Clinical defined as
    - Must be Indian/Alaska Native, based on Beneficiary classification 01, and
    - Must reside in a community specified in the site's GPRA community taxonomy, and
    - Must be alive on last day of Report Period, and
    - Must have two visits to defined medical clinics in the past 3 years. One of those visits must to be any of the following: 01 General, 06 Diabetic, 10 GYN, 12 Immunization, 13 Internal Med, 16 Obstetrics, 20 Pediatrics, 24 Well Child, 28 Family Practice, 57 EPSDT, 70 Women's Health, 80 Urgent, 89 Evening. Second visit may be to larger list of clinics (see CRS User Manual)

## CRS Denominators (cont'd)

- Female User Population patients ages
   15-44 (included in Selected Measures (Local) Reports only)
  - User Population defined as
    - Must be Indian/Alaska Native, based on Beneficiary classification 01, and
    - Must reside in a community specified in the site's GPRA community taxonomy, and
    - Must be alive on last day of Report Period, and
    - Must have one visit to any clinic in the past 3 years

### **CRS Numerators**

- GPRA Numerator: Patients screened for alcohol use during the Report Period, including refusals in the past year.
- Other Numerators (included in Selected Measures (Local) Reports only)
  - A: Patients with exam code, Alcohol health factor or screening diagnosis during the Report Period.
  - B: Patients with alcohol-related diagnosis or procedure during the Report Period.
  - C: Patients with alcohol-related patient education or counseling during the Report Period.
  - D: Patients with documented refusal in past year.

# CRS Patient Lists for Alcohol Screening

- National GPRA Report Patient Lists
  - Active Clinical females 15-44 with documented alcohol screening/refusal
  - Active Clinical females 15-44 with no documented alcohol screening/refusal
- Selected Measures (Local) Report Patient List
  - User Pop and Active Clinical females 15-44
     with no documented alcohol screening

# Sample National GPRA Report

Alcohol Screening (FAS Prevention) Denominator(s): GPRA Denominator: Female Active Clinical natients ages 15 to 44. Numerator(s): GPRA Numerator: Patients screened for alcohol use during the Report Period, including refusals in the past year. Ages are calculated at beginning of Report period. Screening is defined as at least one of the following: A1) PCC Exam code 35, A2) Any Alcohol Health Factor, A3) Screening diagnosis V11.3 (history of alcoholism), V79.1 or BHS problem code 29.1 (screening for alcoholism); B1) Alcohol-related diagnosis (POV, current PCC or BHS Problem List): 303.\*, 305.0\*, 291.\*, 357.5\*; BHS POV 10, 27, 29; B2) Alcohol-related procedure (V Procedure): 94.46, 94.53, 94.61-94.63, 94.67-94.69; C) Patient education codes containing "AOD-" or "-AOD" or old codes containing "CD-" or "-CD"; or D) Refusal of PCC Exam code 35 in the past year. During FY 2007, maintain the FY 2006 rate of 28% of screening for alcohol use in female patients ages 15 to 44. IHS Performance: FY 2006 - 28.0%, FY 2005 - 11.0%, FY 2004 - 7.0%; IHS FY 2010 Target: 25.0% REPORT % PREV YR % CHG from BASE % CHG from. PERIOD PERIOD PREV YR & PERIOD BASE & Female Active Clinical ages 15-44 (GPRA) 25 213 339 # w/anv alcohol screening (GPRA) 1 4.0 0.0 +4.0 6 1.8 +2.2

# Sample Selected Measures (Local) Report

| Alcohol Screening (FAS Prevention)       |              | (con't) |                   |     |                       |     |     |                    |
|------------------------------------------|--------------|---------|-------------------|-----|-----------------------|-----|-----|--------------------|
|                                          | PORT<br>RIOD | *       | PREV YR<br>PERIOD | *   | CHG from<br>PREV YR % |     | *   | CHG from<br>BASE % |
| Female Active Clinical                   |              |         |                   |     |                       |     |     |                    |
| ages 15-44 (GPRA)                        | 343          |         | 322               |     |                       | 304 |     |                    |
| # w/any alcohol                          |              |         |                   |     |                       |     |     |                    |
| screening (GPRA) A. # w/exam/alcohol HF/ | 2            | 0.6     | 1                 | 0.3 | +0.3                  | 1   | 0.3 | +0.3               |
| screen DX                                | 0            | 0.0     | 0                 | 0.0 | +0.0                  | 0   | 0.0 | +0.0               |
| B. # w/alcohol related Dx or procedure   | 2            | 0.6     | 1                 | 0.3 | +0.3                  | 1   | 0.3 | +0.3               |
| C. # w/alcohol related                   |              |         | _                 |     |                       | _   |     |                    |
| patient education D. # w/refusal in      | 0            | 0.0     | 0                 | 0.0 | +0.0                  | 0   | 0.0 | +0.0               |
| past year w/% of                         |              |         |                   |     |                       |     |     |                    |
| Total Screened                           | 0            | 0.0     | 0                 | 0.0 | +0.0                  | 0   | 0.0 | +0.0               |
| Famala Hann Banalatian                   |              |         |                   |     |                       |     |     |                    |
| Female User Population ages 15-44        | 622          |         | 596               |     |                       | 584 |     |                    |
| # w/any alcohol                          |              |         |                   |     |                       |     |     |                    |
| screening                                | 3            | 0.5     | 1                 | 0.2 | +0.3                  | 2   | 0.3 | +0.1               |
| A. # w/exam/alcohol HF/<br>screen DX     |              |         |                   |     |                       |     |     |                    |
| screen DA<br>screening                   | 0            | 0.0     | 0                 | 0.0 | +0.0                  | 0   | 0.0 | +0.0               |
| B. # w/alcohol related Dx or procedure   | 3            | 0.5     | 1                 | 0.2 | +0.3                  | 2   | 0.3 | +0.1               |
| C. # w/alcohol related                   | 3            | 0.3     | 1                 | 0.2 | +0.3                  | 4   | 0.3 | +0.1               |
| patient education D. # w/refusal in      | 0            | 0.0     | 0                 | 0.0 | +0.0                  | 0   | 0.0 | +0.0               |
| D. # W/LEIUSAI IN                        |              |         |                   |     |                       |     |     |                    |

# Sample Patient List

|                                                                 | <u> </u>                                                                                             |          |              |     |     |             |                      |        |   |
|-----------------------------------------------------------------|----------------------------------------------------------------------------------------------------|----------|--------------|-----|-----|-------------|----------------------|--------|---|
|                                                                 | A                                                                                                    | В        | C            | D   | E   | F           | G                    | Н      | 1 |
| 1                                                               | *** IHS GPRA Peri                                                                                    | formance | Patient List | *** |     |             |                      |        |   |
| 2                                                               | CRS 2007, Version                                                                                    | 7.0      |              |     |     |             |                      |        |   |
| 3                                                               | DEMO INDIAN HOSPIT                                                                                   | ΓAL      |              |     |     |             |                      |        |   |
| 4                                                               | 4 Report Period: Jan 01, 2006 to Dec 31, 2006                                                        |          |              |     |     |             |                      |        |   |
| 5                                                               | All Patients                                                                                         |          |              |     |     |             |                      |        |   |
| 6                                                               | 6                                                                                                    |          |              |     |     |             |                      |        |   |
| 7                                                               | 7 Alcohol Screening (FAS Prevention)                                                                 |          |              |     |     |             |                      |        |   |
| 8 List of female patients with documented screening or refusal. |                                                                                                    |          |              |     |     |             |                      |        |   |
| 9                                                               |                                                                                                    |          |              |     |     |             |                      |        |   |
| 10                                                              | 10 UP=User Pop; AC=Active Clinical; AD=Active Diabetic; AAD=Active Adult Diabetic; PREG=Pregnant Fem |          |              |     |     |             |                      | Female |   |
| 11                                                              |                                                                                                    |          |              |     |     |             |                      |        |   |
| 12                                                              | PATIENT NAME                                                                                         | HRN      | COMMUNITY    | SEX | AGE | DENOMINATOR | NUMERATOR            |        |   |
| 13                                                              | 13                                                                                                   |          |              |     |     |             |                      |        |   |
| 14                                                              | PATIENT1, SAMPLE                                                                                     | 000001   | COMMUNITY A  | F   | 15  | UP;         | EDUC: PN-CD 05/07/06 |        |   |
| 15                                                              | PATIENT2, SAMPLE                                                                                     | 000002   | COMMUNITY A  | F   | 15  | UP; AC      | DX: 305.00 05/29/06  |        |   |
| 16                                                              | PATIENT3, SAMPLE                                                                                     | 000003   | COMMUNITY A  | F   | 15  | UP;         | exam 35 09/15/06     |        |   |
| 17                                                              | PATIENT4, SAMPLE                                                                                     | 000004   | COMMUNITY A  | F   | 15  | UP; AC      | DX: V79.1 05/01/06   |        |   |
| 18                                                              | PATIENTS, SAMPLE                                                                                     | 000005   | COMMUNITY A  | F   | 16  | UP; AC      | DX: V11.3 07/11/06   |        |   |
| 19                                                              | PATIENT6, SAMPLE                                                                                     | 000006   | COMMUNITY A  | F   | 16  | UP; AC      | ref exam 35 12/16/06 |        |   |
| 20                                                              | PATIENT7, SAMPLE                                                                                     | 000007   | COMMUNITY A  | F   | 16  | UP;         | EDUC: AOD-L 10/27/06 |        |   |
| 21                                                              | PATIENTS, SAMPLE                                                                                     | 000008   | COMMUNITY A  | F   | 16  | UP; AC      | PROC: 94.46 11/22/06 |        |   |
| 22                                                              |                                                                                                    |          |              |     |     |             |                      |        |   |
| 23                                                              |                                                                                                    |          |              |     |     |             |                      |        |   |
| 24                                                              |                                                                                                    |          |              |     |     |             |                      |        |   |

### Next Steps

- Denominators for men and women not of childbearing age will be added in CRS 8.0 (estimate release date of mid-November 2007)
  - Topic will be renamed to Alcohol Screening
- Ensure providers are performing the screening AND documenting the results since the GPRA measure may be changed to focus on patient outcomes and report on patients with a positive screen who received intervention

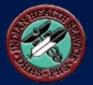

# For more info, visit:

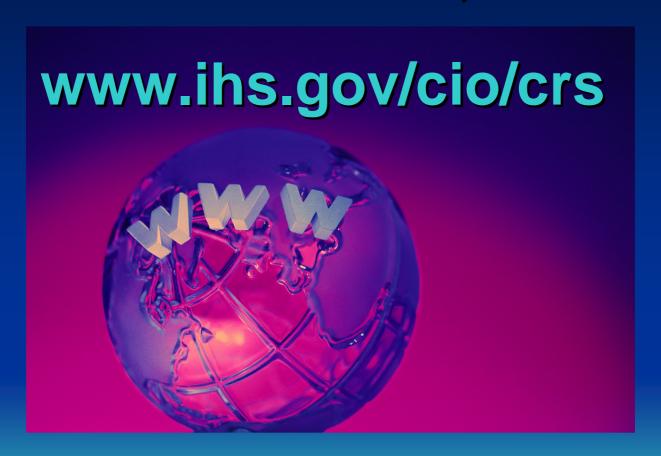

### **CRS Contacts**

| HQ Lead                            | Francis Frazier<br>FNP, MPH<br>(301) 443-4700                 | Francis.Frazier@ihs.gov                   |
|------------------------------------|---------------------------------------------------------------|-------------------------------------------|
| Field Leads                        | Lisa Dolan<br>(301) 443-8680<br>Chris Lamer<br>(828) 497-9163 | Lisa.Dolan@ihs.gov<br>Chris.Lamer@ihs.gov |
| Developer                          | Lori Butcher<br>(520) 577-2146                                | butcherla@aol.com                         |
| Project<br>Coordinator/<br>Analyst | Stephanie Klepacki<br>(505) 821-4480                          | Stephanie.Klepacki@ihs.gov                |